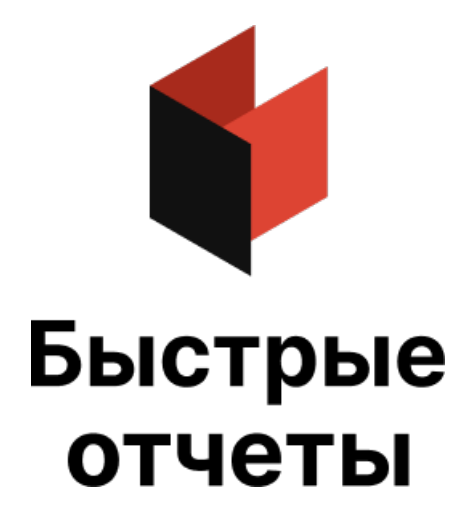

# Руководство пользователя FastReport Viewer

Версия 2024.1 © 2008-2024 ООО «Быстрые отчеты»

### Введение

FastReport Viewer - это бесплатный пакет программ для просмотра файлов подготовленных системами генерации отчётов семейства FastReport.

#### Семейство продуктов FastReport

Разработкой генераторов отчётов FastReport занимается компания ООО «Быстрые отчеты». Первый продукт былвыпущен в 1998 году.

Генераторы отчётов FastReport могут быть подключены к различным СУБД или другим источникам данных, включая те, которые сформированны непосредственно в коде того или иного приложения. Генератор отчётов может выполнять различные операции по сортировке, группировке и фильтрации входных данных для получения нужного результата.

Генераторы отчётов FastReport применяются при разработке программного обеспечения в виде дополнительных модулей, которые могут быть использованы разработчиками для реализации необходимого фукционала по формированию документов, их печати и сохранению в файлы различных форматов.

Все генераторы отчётов FastReport могут сохранять подготовленные отчёты в своих собственных форматах (prepared report -FPX или FP3).

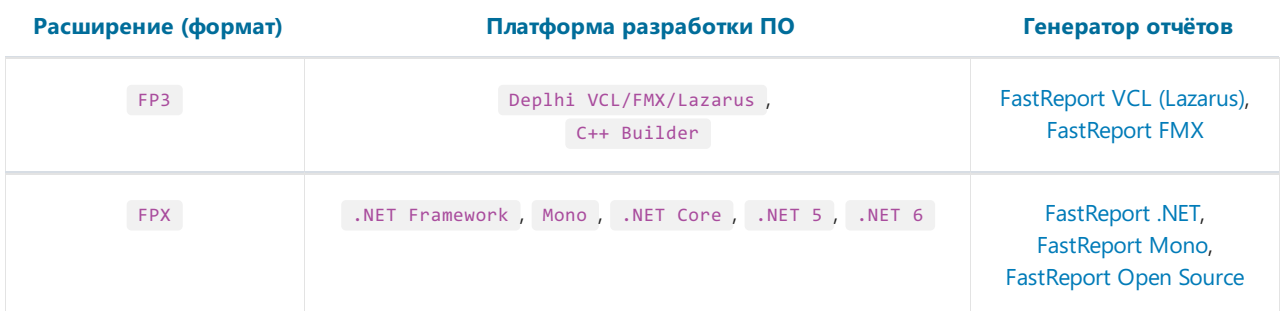

В следующей таблице перечислены форматы и генераторы, которые их формируют.

Кроме библиотек для встраивания в разрабатываемое программное обеспечение, компания ООО «Быстрые отчеты»выпускает законченные продукты для подключения к источникам данных, формирования отчётов (документов) и сохранения ихв файлы различных форматов:

- [FastReport](https://www.fastreport.ru/ru/product/fastreport-desktop/) Desktop пакет программ для автоматизации разработки и построения отчётов, включает планировщик;
- [FastReport](https://www.fastreport.ru/ru/product/fastreport-for-dba/) for DBA пакет программ для специалистов по администрированию баз данных, включает планировщик и менеджер отчётов.

Перечисленные выше программы могут формировать файлы, которые могут быть просмотрены с помощью FastReport Viewer. Также они содержат программы просмотра в комплекте поставки.

Также файлы поддерживаемых форматов могут быть сформированы web-приложениями, которые используют продукты:

- FastReport VCL Enterprise;
- FastReport .NET;
- FastReport .NET Core;
- FastReport Open Source.

#### Комплект поставки

Рассмотрим комплект поставки FastReport Viewer вварианте для операционной системы Windows (варианты поставки под другие операционные системы могут иметь отличающиеся имена файлов).

В папке установки пакета программ можно найти следующие файлы:

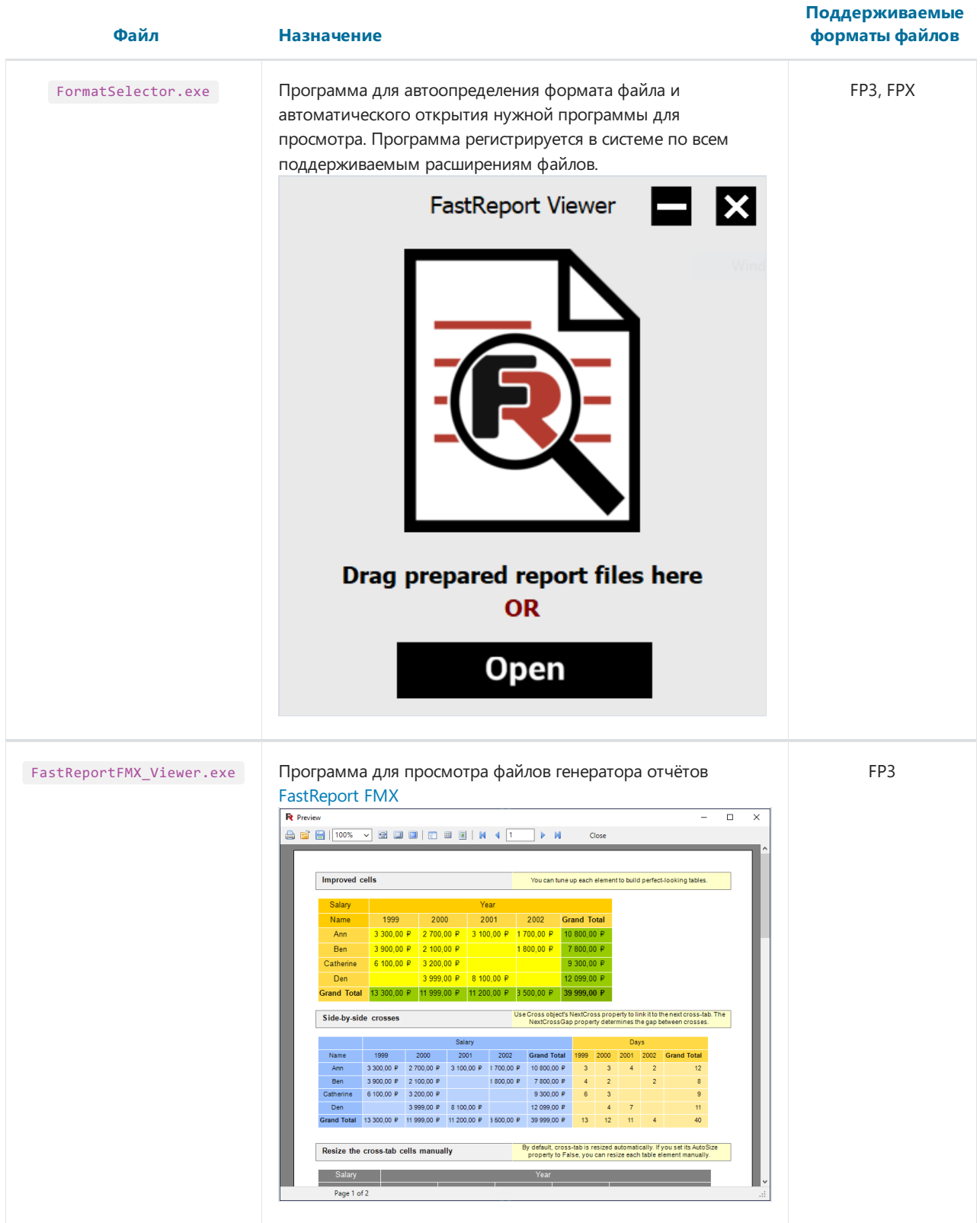

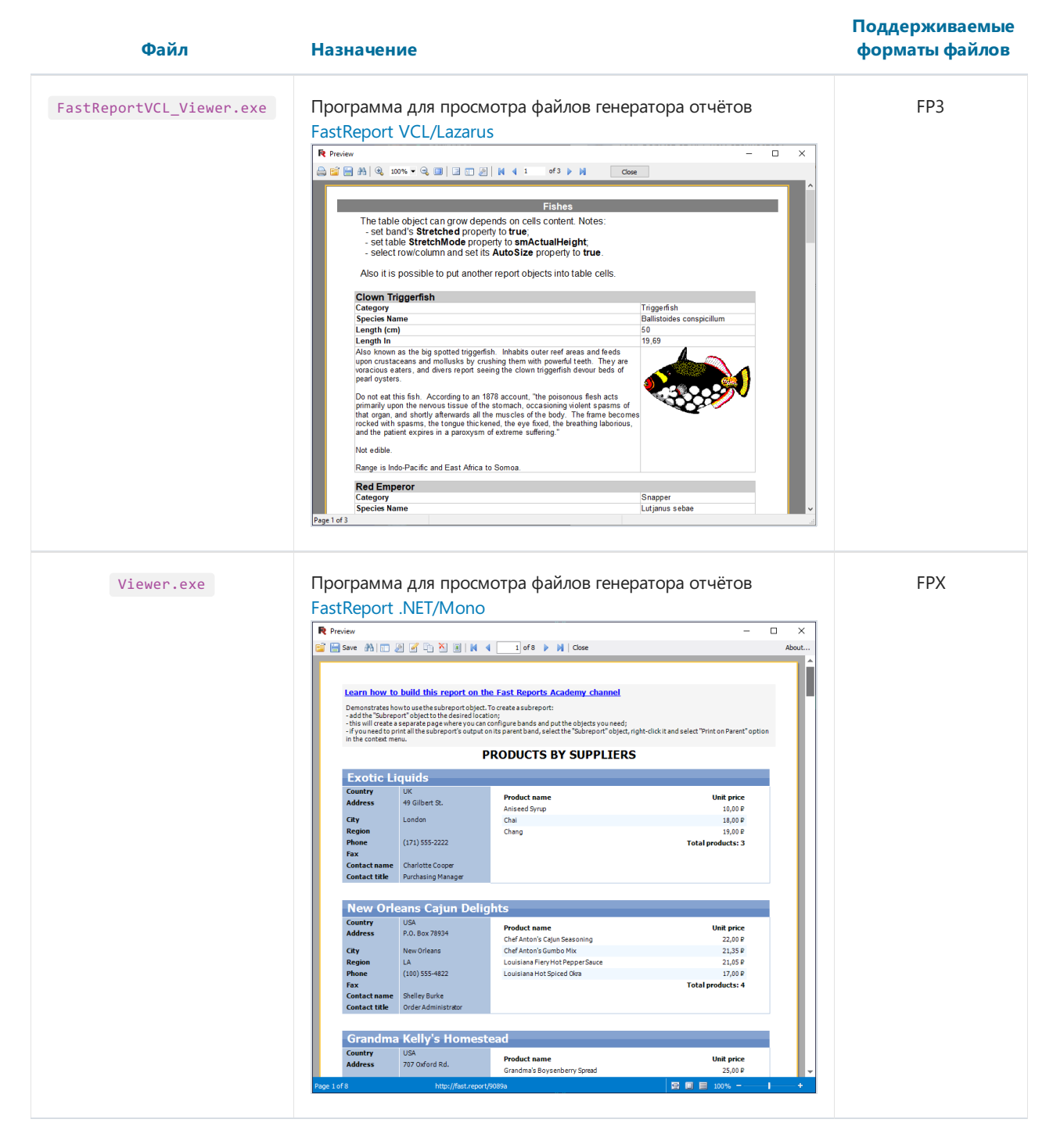

Внимание! Форматы файловFP3 генераторов отчётов для VCL и FMX отличаются по структуре. Для переключения на нужную программу просмотра рекомендуется использовать программу FormatSelecor.exe .

#### Ограничения программ просмотра

Программы для просмотра файлов, входящие в комплект поставки пакета, могут только просматривать файлы. Печатать и сохранять файлы (конвертировать) в другие форматы файлов они не могут. Если вам необходима печать или конвертация файлов подготовленных отчётов- обратитесь к [разработчикам](#page-11-0).

## <span id="page-4-0"></span>Просмотр файлов FastReport VCL/ Lazarus (\*.fp3)

Программа FastReportVCL\_Viewer.exe служит для открытия и просмотра файлов в формате FP3.

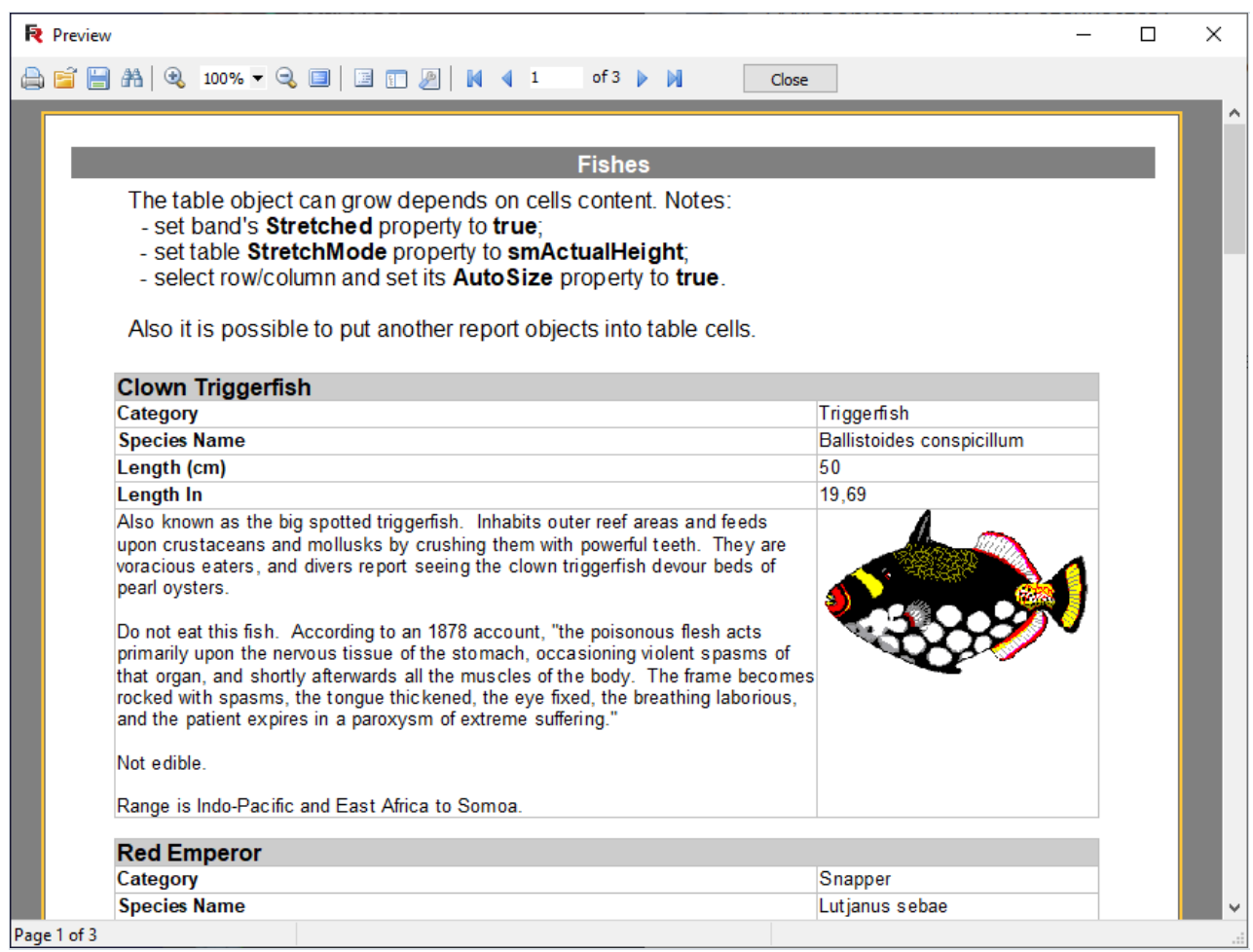

На панели инструментов имеются следующие кнопки:

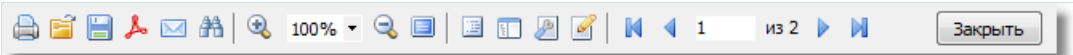

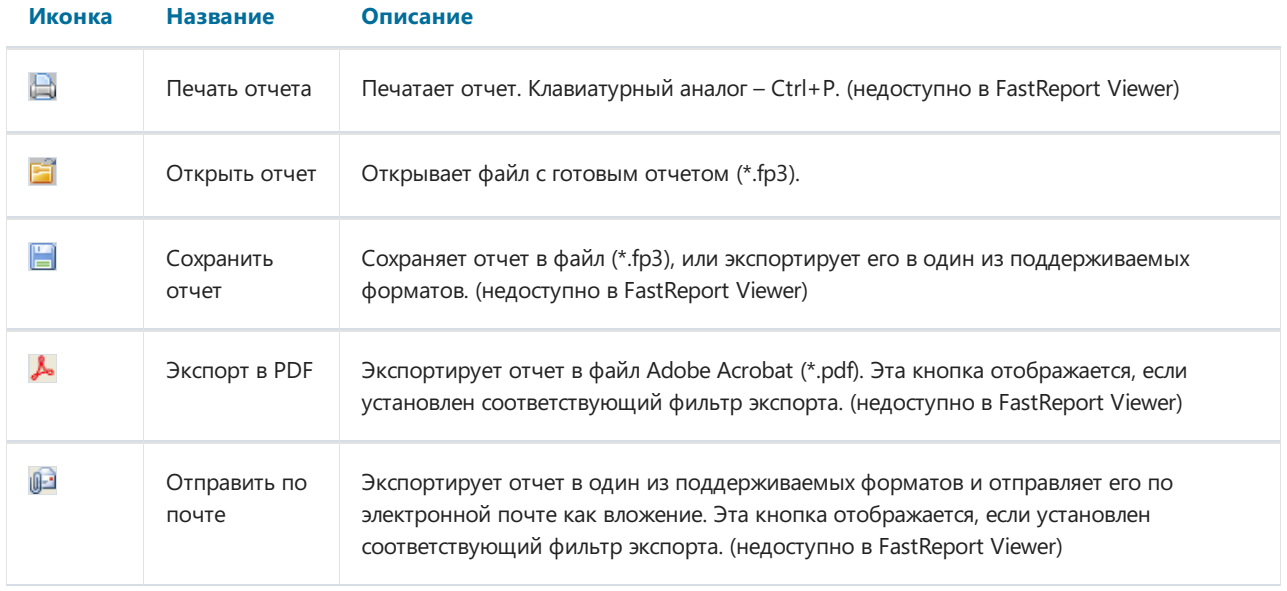

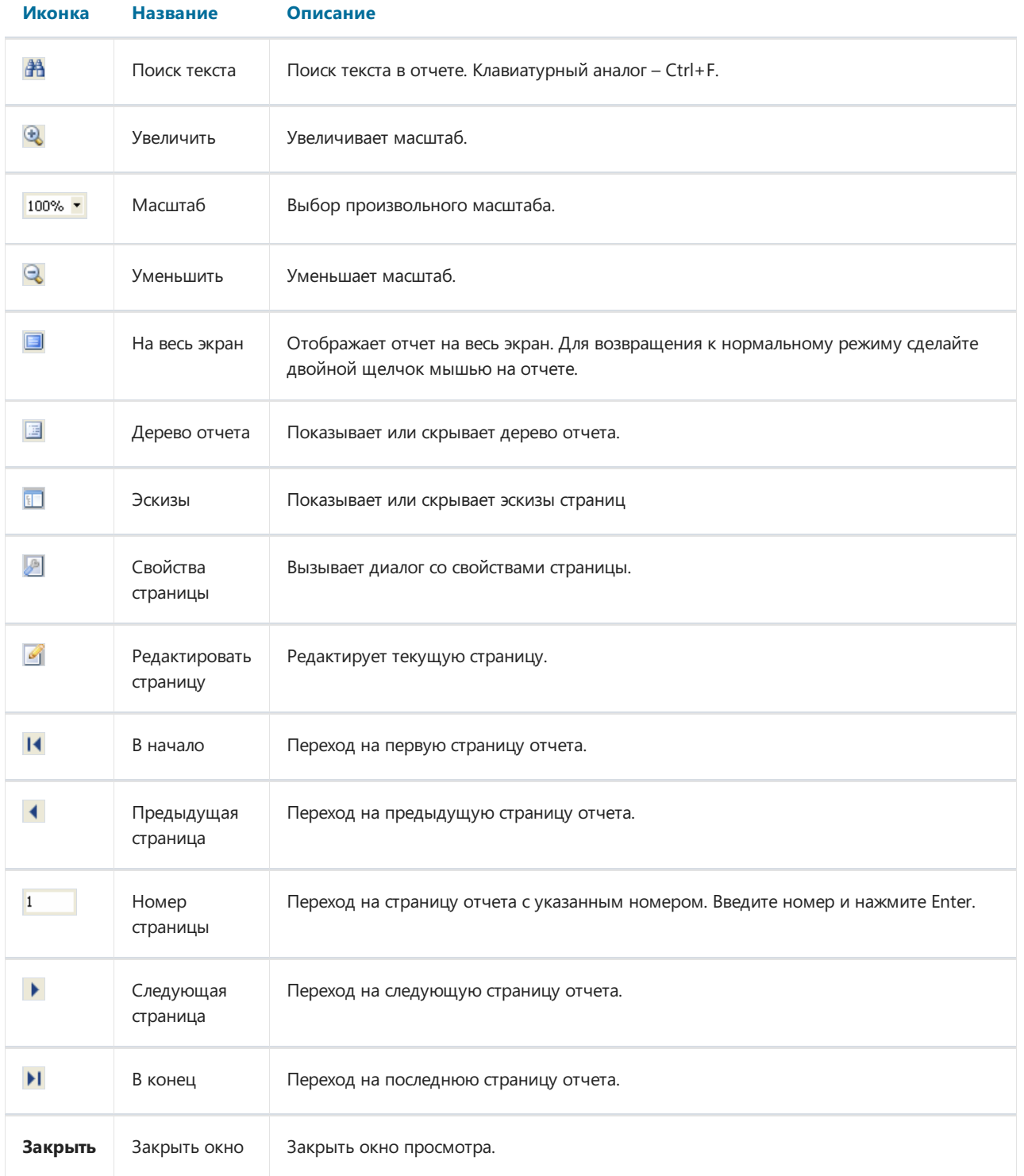

### <span id="page-6-0"></span>Просмотр файлов FastReport FMX (\*.fp3)

Программа FastReportFMX\_Viewer.exe служит для открытия и просмотра файлов в формате FP3.

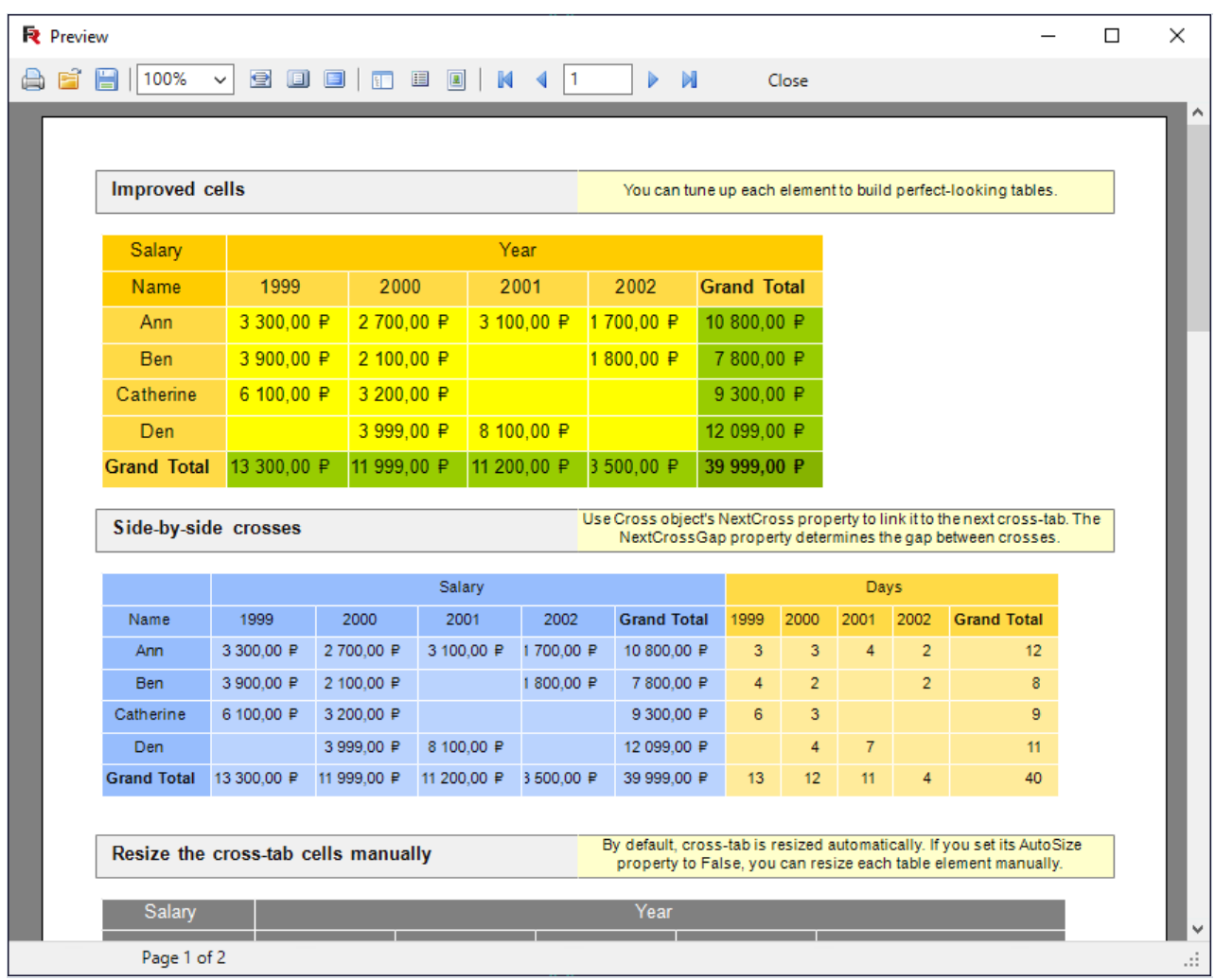

#### На панели инструментов имеются следующие кнопки:

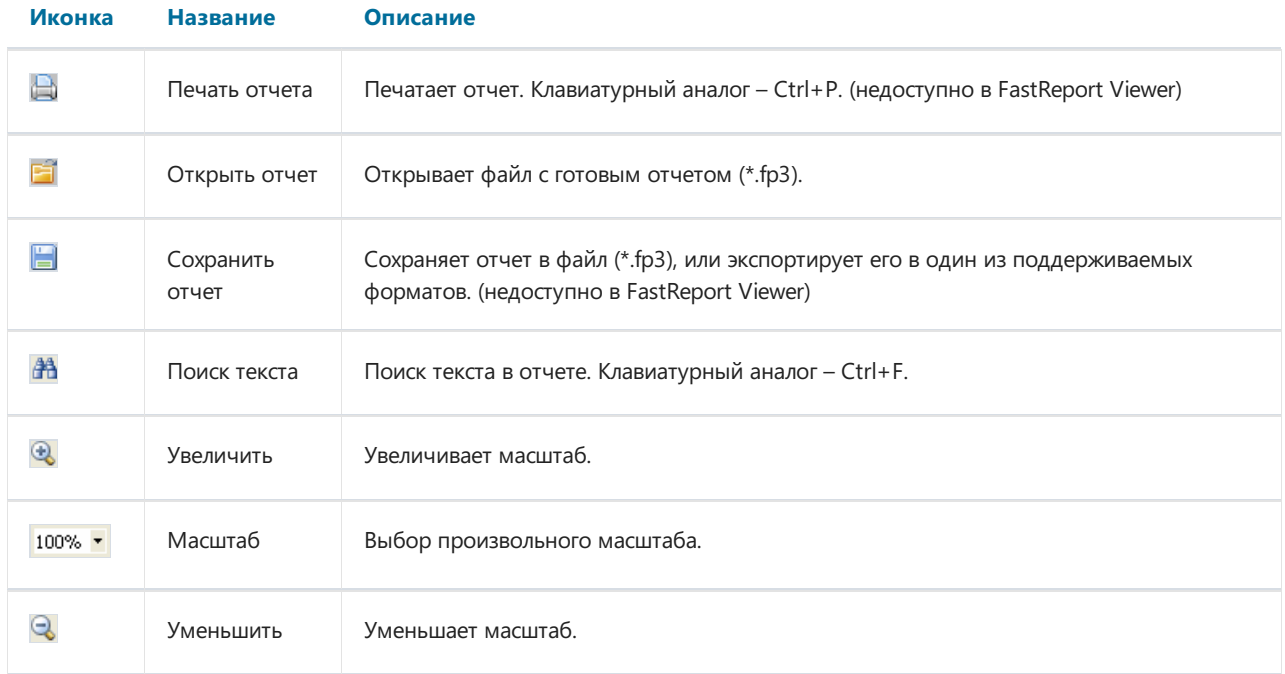

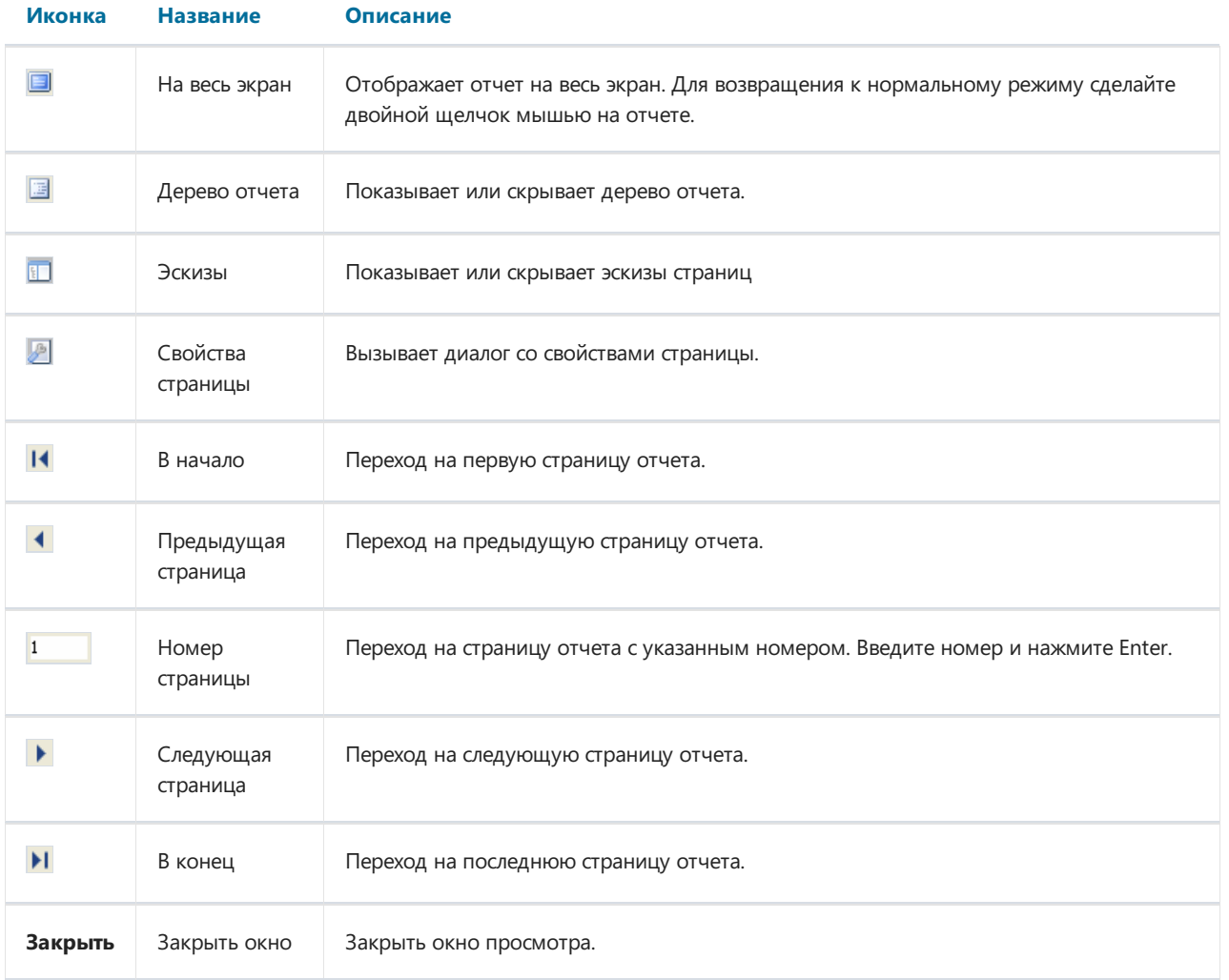

### <span id="page-8-0"></span>Просмотр файлов FastReport .NET (\*.fpx)

Программа Viewer.exe служит для открытия и просмотра файлов в формате FPX.

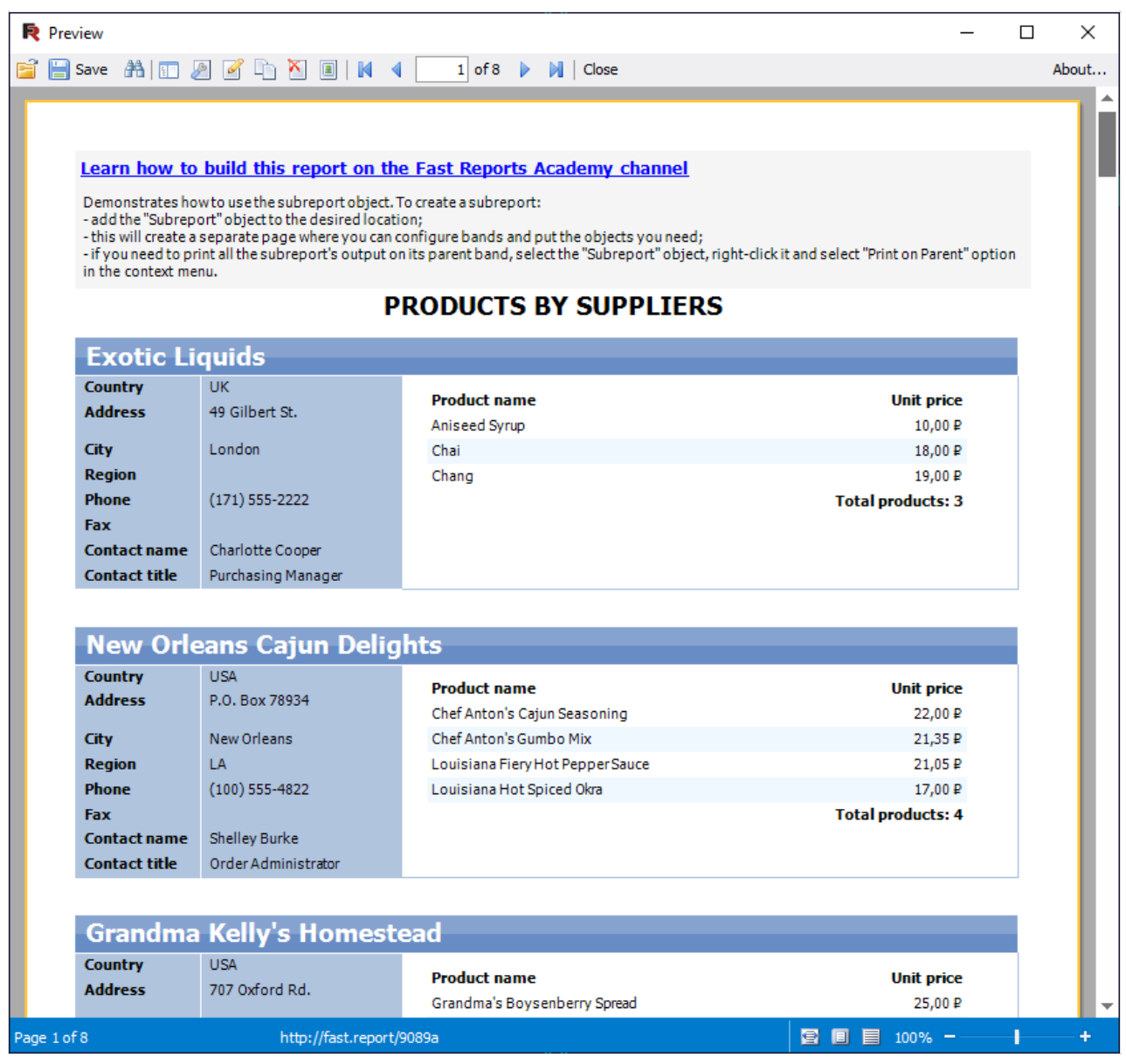

На панели инструментов имеются следующие кнопки:

**A** Печать В <mark>Н</mark> Сохранить ▼ ⊠ 希 П 2 区 Д 2 Д 2 Д 2 1 К 4 2 из 3 ▶ № 3акрыть

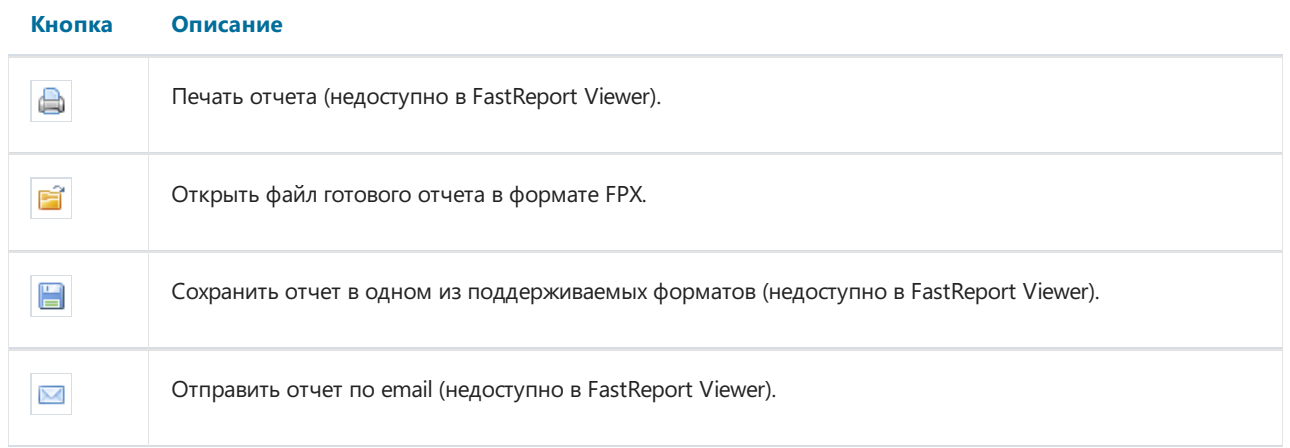

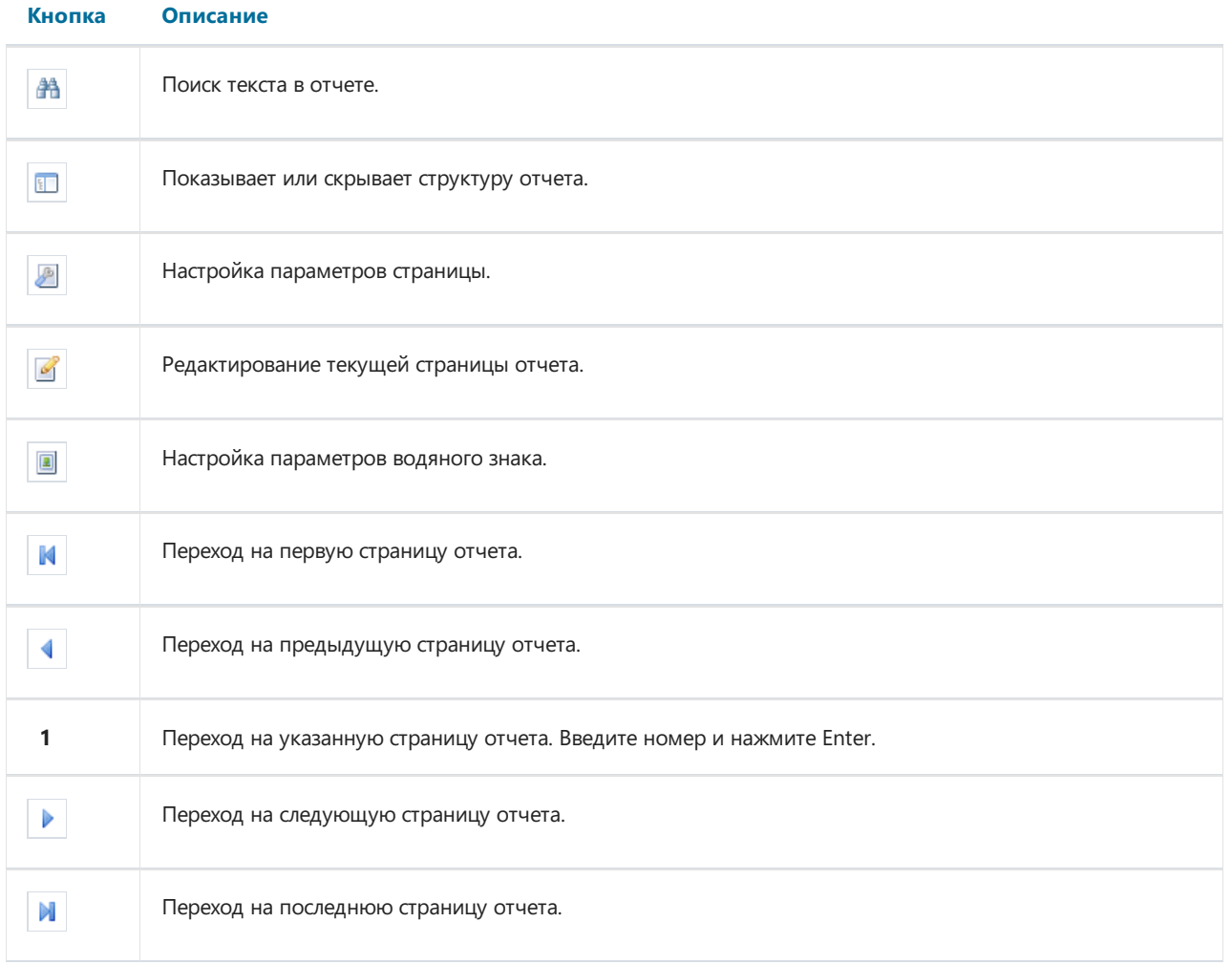

Вы можете использовать следующие клавиши управления:

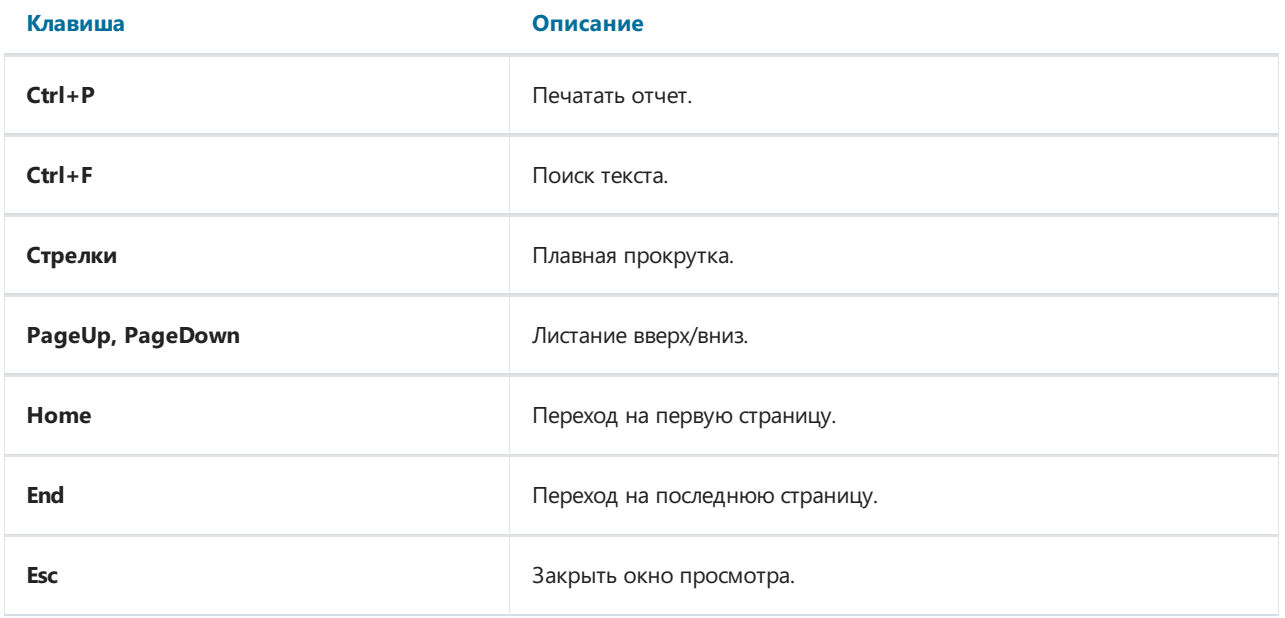

#### Минимальные системные требования

Минимальныесистемныетребования для установки и использования FastReport Viewer:

- Операционная система MS Windows 7-10,Windows Server 2012-2019;
- Процессор: 1 ГГц;
- ОЗУ: 512 Мб;
- Также для работы приложения вам необходим установленный .NET Framework не ниже версии 4.5.

### <span id="page-11-0"></span>Контакты и техподдержка

Вы всегда можете задать вопросы по использованию продукта на [email](mailto:support@%25D0%25B1%25D1%258B%25D1%2581%25D1%2582%25D1%2580%25D1%258B%25D0%25B5%25D0%25BE%25D1%2582%25D1%2587%25D0%25B5%25D1%2582%25D1%258B.%25D1%2580%25D1%2584), либо с помощью [формы](https://support.xn--90aia9aifhdb2cxbdg.xn--p1ai/tickets/new) на сайте.

Также мы будем рады вашим предложениям по улучшению нашего продукта.